Strategies for MCMC computation in quantitative genetics

> <span id="page-0-0"></span>Rasmus Waagepetersen Department of Mathematics Aalborg University Denmark

> > K ロ ▶ K @ ▶ K 할 > K 할 > 1 할 > 1 이익어

Discuss MCMC computational strategies for complex (non-normal) models in quantitative genetics.

K ロ ▶ K @ ▶ K 할 > K 할 > 1 할 > 1 이익어

Special focus on high-dimensional vectors of genetic random effects.

Joint work with Noelia Ibánez and Daniel Sorensen

### Generic set-up and notation

- **y**: vector of observations of a trait (litter size/animal weight/...)
- a: vector of genetic random effects

$$
\mathbf{a} \sim N(0, \sigma_a^2 A)
$$

where  $\sigma_{\mathsf{a}}^2$  additive genetic variance and  $A$  additive genetic relationship matrix.

 $f(\mathbf{y}|\mathbf{a};\mu)$ : sampling density of **y** given **a**.

Normal likelihood  $L(\mu, \sigma_a^2) = f(\mathbf{y}; \mu, \sigma_a^2)$  if  $f(\mathbf{y}|\mathbf{a}; \mu)$  density for linear normal model.

Normal case computationally rather straightforward (whether frequentist or Bayes).

This talk: computational strategies for Bayesian inference in the non-normal case.K ロ ▶ K @ ▶ K 할 > K 할 > 1 할 > 1 이익어

### Non-normal or non-linear models

Suppose  $f(\mathbf{y}|\mathbf{a};\mu)$  not normal or non-linear model involving a.

Then likelihood

$$
f(\mathbf{y}; \mu, \sigma_a^2) = \int f(\mathbf{y}|\mathbf{a}, \mu) p(\mathbf{a}; \sigma_a^2) \, \mathrm{d}\mathbf{a}
$$

not available in closed form.

**Example** (generalized linear mixed model): observation  $y_i$  Poisson with mean  $\exp(\mu + \mathsf{z}_i^{\mathsf{T}}\mathsf{a})$ 

<span id="page-3-0"></span>**Example** (genetic variance heterogeneity):  $y_i$  normal with variance depending on additive genetic values (more details later).

# Bayesian inference using MCMC

Introduce prior  $p(\mu,\sigma^2_{\mathsf{a}})$  for unknown parameters and explore posterior

$$
p(\mathbf{a}, \mu, \sigma^2_{\mathbf{a}}|\mathbf{y}) \propto f(\mathbf{y}|\mathbf{a}; \mu) p(\mathbf{a}; \sigma^2_{\mathbf{a}}) p(\mu, \sigma^2_{\mathbf{a}})
$$

using MCMC sample:  $(a^1, \mu^1, \sigma_a^{2,1})$ ,  $(a^2, \mu^2, \sigma_a^{2,2})$ ,...

Metropolis-Hastings update of a:

Current value:  $\mathbf{a}^k$  and proposal  $\mathbf{a}^{\text{prop}} \sim q(\mathbf{a}^{\text{prop}} | \mathbf{a}^k)$ where  $q$  proposal density. With probability

$$
\min\Big\{1,\frac{\rho(\mathbf a^{\text{prop}}, \mu,\sigma^2|\mathbf y)q(\mathbf a^k|\mathbf a^{\text{prop}})}{\rho(\mathbf a^k, \mu,\sigma^2|\mathbf y)q(\mathbf a^{\text{prop}}|\mathbf a^k)}\Big\}
$$

new state  $\mathbf{a}^{k+1} = \mathbf{a}^{\mathsf{prop}}$ ; otherwise  $\mathbf{a}^{k+1} = \mathbf{a}^{k}$ .

**Prob[l](#page-3-0)em: efficient update of highdimensional a[.](#page-5-0)** 

### Choice of proposal density q

Gibbs sampler:  $q$  conditional density of  $\mathbf a$  given  $(\mu,\sigma^2_{\mathbf a},\mathbf y)$  - only available for standard linear mixed model.

Random walk:

$$
\mathbf{a}^{\text{prop}} \sim \mathit{N}(\mathbf{a}^k, \mathit{hl})
$$

- small acceptance rates when a highdimensional.

Langevin-Hastings (use gradient information):

$$
\mathbf{a}^{\mathsf{prop}} \sim \mathcal{N}(\mathbf{a}^k + h\nabla \log p(\mathbf{a}|\mathbf{y}, \mu, \sigma^2_{\mathbf{a}})/2, h\mathbf{I})
$$

- better acceptance rates than random walk in high dimensions.

<span id="page-5-0"></span>Reparametrization: apply Langevin-Hastings to transformed random effects

$$
\gamma = \sigma_a^{-1} A^{-1/2} \mathbf{a} \sim N(0,I) \text{ (a priori)}
$$

**KORKAR KERKER E VOOR** 

#### Example: genetic variance heterogeneity

Genetic random effects a and a<sup>\*</sup> influencing mean and variance of yi .

Sampling distribution of  $y_i$  given  $(a, a^*)$ :

$$
y_i \sim N(\mu + \mathbf{z}_i^{\mathsf{T}} \mathbf{a}, \exp(\mu^* + \mathbf{z}_i^{\mathsf{T}} \mathbf{a}^*))
$$

where

$$
(a,a^*) \sim \mathit{N}(0,\mathit{G}\otimes\mathit{A})
$$

with

$$
G = \begin{bmatrix} \sigma_a^2 & \rho \sigma_a \sigma_{a^*} \\ \rho \sigma_a \sigma_{a^*} & \sigma_{a^*}^2 \end{bmatrix}
$$

**K ロ ▶ K @ ▶ K 할 X K 할 X - 할 X - 9 Q Q ^** 

Very challenging from a computational point of view.

### Illustration of MCMC strategies for toy example

a and a<sup>\*</sup> each one-dimensional (only one animal in pedigree), simulated data  $y = (-2.62, -2.42)$ .

Posterior of  $(a, a^*)$ Posterior of  $(\gamma, \gamma^*)$ 

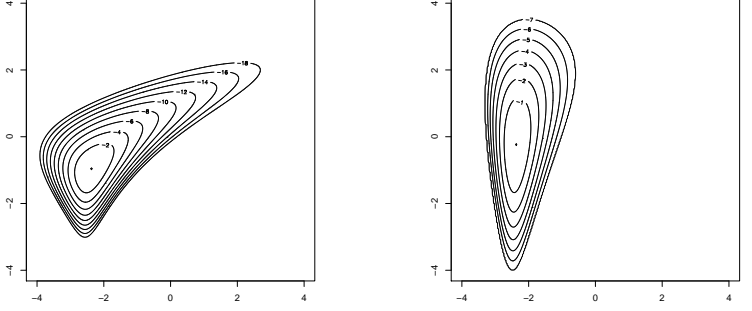

 $2990$ 

イロト イ伊 トイヨ トイヨト

Random walk and Langevin-Hastings updates for  $(\gamma, \gamma^*)$  (blue dot is current value)

Random walk

Langevin-Hastings

イロメ イ部メ イミメ イモメ

 $\equiv$  990

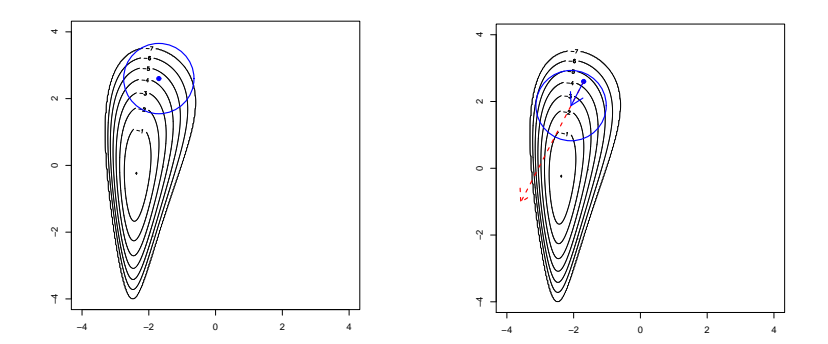

## Normal approximation

Idea: approximate posterior of  $\bf{a}$  (or  $\bf{a}, \bf{a^*})$  using second order Taylor expansion:

 $\log p(\mathbf{a}|\mathbf{y}) \approx \log p(\hat{\mathbf{a}}|\mathbf{y}) + (\mathbf{a}-\hat{\mathbf{a}}) \nabla \log p(\hat{\mathbf{a}}|\mathbf{y})^{\mathsf{T}} - \frac{1}{2}$  $\frac{1}{2}$ (a-â) $H(\hat{a})(a-\hat{a})^{\mathsf{T}}$ Hence

$$
\mathbf{a}^{\text{prop}} \sim \mathcal{N}(\mathbf{\hat{a}} + \nabla \log p(\mathbf{\hat{a}}|\mathbf{y}) \mathcal{H}(\mathbf{\hat{a}})^{-1}, \mathcal{H}(\mathbf{\hat{a}})^{-1})
$$

K ロ ▶ K @ ▶ K 할 > K 할 > 1 할 > 1 이익어

### Normal approximation

Idea: approximate posterior of  $\bf{a}$  (or  $\bf{a}, \bf{a^*})$  using second order Taylor expansion:

$$
\log p(\mathbf{a}|\mathbf{y}) \approx \log p(\hat{\mathbf{a}}|\mathbf{y}) + (\mathbf{a} - \hat{\mathbf{a}}) \nabla \log p(\hat{\mathbf{a}}|\mathbf{y})^{\mathsf{T}} - \frac{1}{2}(\mathbf{a} - \hat{\mathbf{a}})H(\hat{\mathbf{a}})(\mathbf{a} - \hat{\mathbf{a}})^{\mathsf{T}}
$$

**Hence** 

$$
\mathbf{a}^{\text{prop}} \sim \textit{N}(\hat{\mathbf{a}} + \nabla \log \textit{p}(\hat{\mathbf{a}}|\mathbf{y})\textit{H}(\hat{\mathbf{a}})^{-1}, \textit{H}(\hat{\mathbf{a}})^{-1})
$$

Possibilities for  $\hat{a}$ :

- ightharpoonup current value  $\hat{\mathbf{a}} = \mathbf{a}^k$
- $\triangleright$   $\hat{a}$ : one-step Newton-Raphson from current value
- $\triangleright$  **a**̂ mode of  $p(\mathbf{a}|\mathbf{y})$ :

$$
\mathbf{a}^{\text{prop}} \sim \textit{N}(\mathbf{\hat{a}}, \textit{H}(\mathbf{\hat{a}})^{-1})
$$

K ロ ▶ K @ ▶ K 할 > K 할 > 1 할 > 1 이익어

### Normal approximation for toy example

Posterior and Normal Approximation for  $(a, a^*)$ 

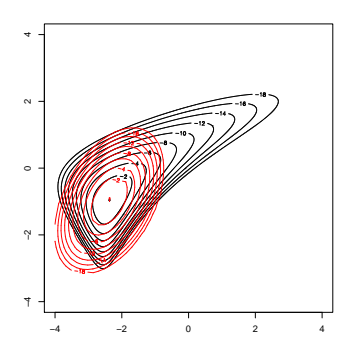

 $\equiv$ 

イロメ イ伊 メ イヨメ イヨメ

 $299$ 

# Normal approximation for toy example

Posterior and Normal Approximation for  $(a, a^*)$ 

Conditional densities of  $a|a^*, y$ and  $\mathbf{a}^*|\mathbf{a},\mathbf{y}$  at mode

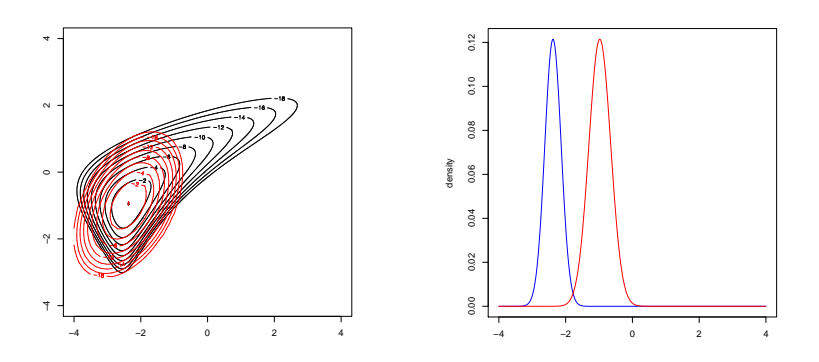

<span id="page-12-0"></span>Use normal approximation for a and a<sup>\*</sup> separately (conditional distribution of a given  $(a^*, y)$  exactly normal).

# Rabbits case study

Data: ten generation divergent selection study for rabbit uterine capacity. Number of observations 2996 and 1161 animals in pedigree. Various fixed effects and permanent random effects.

Bayesian inference for model with genetically structured variance heterogeneity using either Langevin-Hastings (LH) or Normal approximation  $(NX)$  for  $(a, a^*)$ .

MCMC sample sizes needed to match precision of Monte Carlo estimate with sample of 100 independent draws from posterior

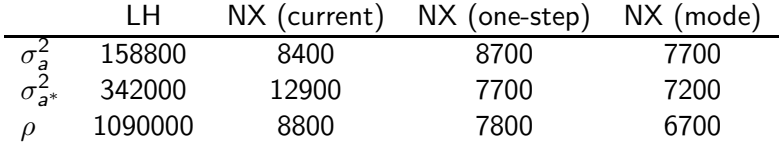

<span id="page-13-0"></span>Up to 100 times larger samples needed with LH (more correlated samples than for NX). However, depending on implementation NX may be between 6-20 times slower pr. iterat[ion](#page-12-0) [t](#page-14-0)[ha](#page-12-0)[n](#page-13-0) [L](#page-14-0)[H.](#page-0-0)

## Simulated data - varying  $\rho$

Estimated posterior mean for  $\rho$ : -0.74.

Langevin-Hastings and Normal Approximation applied to simulated data with varying true value of  $\rho$ : -0.74, -0.3, 0, 0.3, 0.74

MCMC sample size required to match 100 independent draws:

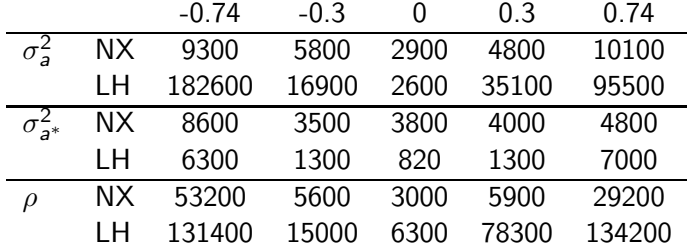

<span id="page-14-0"></span>Up to 20 times longer sample size needed for Langevin-Hastings compared with normal approximation. However, normal approximation much slower so no clear winner.

**K ロ ▶ K @ ▶ K 할 X K 할 X - 할 X - 9 Q Q ^** 

# Sampling from normal approximation

Normal approximation  $N(\hat{\mathbf{a}},H(\mathbf{a})^{-1})$  formally equivalent to conditional distribution of a given  $\tilde{y} = Za + \tilde{\epsilon}$  for 'virtual' data  $\tilde{y}$ .

Use García-Cortés & Sorensen algorithm based on

$$
\mathbf{a}=\big(\mathbf{a}-\mathsf{E}[\mathbf{a}|\tilde{\mathbf{y}}]\big)+\mathsf{E}[\mathbf{a}|\tilde{\mathbf{y}}]=R+\hat{\mathbf{a}}
$$

where 'prediction error'  $R = (a - E[a|\tilde{y}|)$  and  $\hat{a} = E[a|\tilde{y}|, \tilde{y}$ independent.

Hence if  $R_{sim}$  is a simulation of R then

$$
\mathbf{a}_{\mathsf{sim}} = R_{\mathsf{sim}} + \mathbf{\hat{a}}
$$

is a conditional simulation of a given  $\tilde{y}$ .

Generation of  $R_{sim}$ :

1. simulate  $(a_{sim}, \tilde{y}_{sim})$  from joint distribution of  $(a, \tilde{y})$  (use Henderson factorization  $A = TDT^{T}$ )

2. compute  $\hat{a}_{sim} = E[a|\tilde{y}_{sim}]$  (mixed model equations)

3. return 
$$
R_{\text{sim}} = a_{\text{sim}} - \hat{a}_{\text{sim}}
$$
.

Use general sparse matrix Cholesky decomposition for hessian  $H(\hat{a})$ in normal approximation  $N(\hat{\mathbf{a}},H(\mathbf{a})^{-1})$ .

GMRFLib (H. Rue): general software in c for MCMC computation in models with sparse precision matrix for random effects. E.g. routines for computing updates using normal approximation.

Lots of useful tricks and advice in book Rue & Knorr-Held (2005).

**K ロ ▶ K @ ▶ K 할 X K 할 X - 할 X - 9 Q Q ^** 

# Summary

- $\blacktriangleright$  updates based on normal approximation may reduce correlation in MCMC samples.
- $\triangleright$  advantage may partly be cancelled due to extra computational cost
- $\triangleright$  no definite recommendation depends on application experimenting required (GMRFLib helpful)

Further possibilities

- ightharpoonup in a ind  $\sigma_a^2$ .
- $\triangleright$  joint update of permanent and genetic random effects.

**ADD YEARS ARA YOUR** 

#### References

- S. Ibáñez, N., Sorensen, D., Waagepetersen, R. & Blasco, A. (2006). A study of canalization and response to selection for uterine capacity in rabbits. Submitted.
- Rue, H. (2001). Fast sampling of Gaussian Markov random **STAR** fields. Journal of the Royal Statistical Society B 63, 325–338.
- Rue, H. & Knorr-Held, L. (2005). Gaussian Markov random Ħ fields - theory and applications. Chapman & Hall/CRC.
- Sorensen, D. & Waagepetersen, R. (2003). Normal linear models with genetically structured variance heterogeneity: a case study. Genetical Research 82, 207–222.
- <span id="page-18-0"></span>Steinsland, I. & Jensen, H. (2005). Making inference from Bayesian animal models utilising Gaussian Markov random field properties. Statistics Preprint 10, Norwegian University of Science and Technology.